## **100 Sekunden bis zum Cluster mit ArchivistaVM**

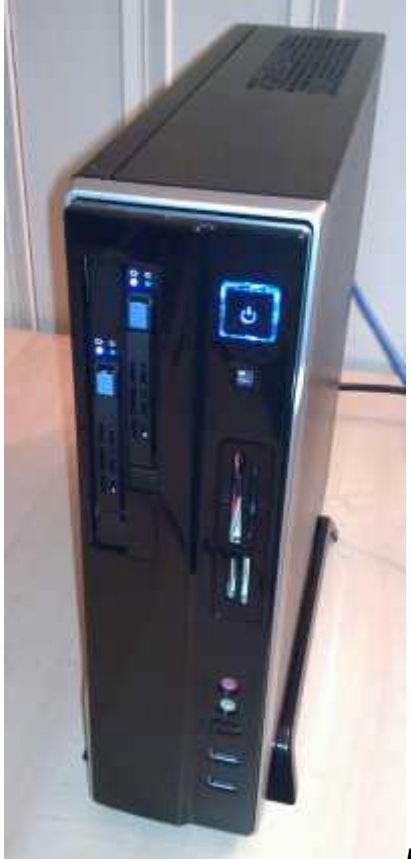

*Dornbinr, 26. November 2011:* Anlässlich des diesjährigen Linuxday.at durften wir die neue Cluster-Lösung zu ArchivistaVM präsentieren. Der gut besuchte Vortrag löste zahlreiches Staunen und Schmunzeln aus. Einmal, weil es mit derart bescheidenem Aufwand überhaupt möglich ist, einen Cluster-Verbund in weniger als 2 Minuten vollautomatisiert zu erstellen, weiter aber auch, weil die Beispiele aus der Praxis zuweilen bekannt vorkammen, aber kaum je derart pointiert auf den Punkt gebracht wurden.

## **Automatisiertes Setup für den Cluster-Verbund**

Zum dritten Mal in Folge präsentierten wir am linuxday.at einen Vortrag zu ArchivistaVM. Standen 2009 die ersten gemachten Erfahrungen mit ArchivistaVM 1.x im Vordergrund, so wurde lettzes Jahr die neue Version 2.0 alias die ArcihvistaBox 64-Bit präsentiert. Waren 2010 noch 100 Sekunden für das Aufsetzten einer ArchivistaBox notwendig, so konnte dieses Jahr in der gleichen Zeit das gesamte Setup eines Clusters gezeigt werden.

Für all jene, welche den Vortrag nicht besuchen konnten, sei auf die **[Demo hier](https://archivista.ch/avcluster.gif) [verwiesen.](https://archivista.ch/avcluster.gif)** Ebenfalls freigegeben ist mittlerweile das **[Vortragsskript.](https://archivista.ch/de/media/avvm2/archivistavm-linuxday2011.pdf)** Die **[Demo](https://archivista.ch/avcluster.gif)** zeigt auf, wie ein Cluster mit drei Rechnern komplettt automatisiert aufgebaut wird. Das **[Skript zum Vortrag](https://archivista.ch/de/media/avvm2/archivistavm-linuxday2011.pdf)** beschreibt die Hintergründe dazu.

Die neue Cluster-Lösung steht ab sofort zur Verfügng, d.h. Sie ist bei uns bereits

produktiv im Einsatz. Kunden, welche einen entsprechenden SwissRocket-Cluster betreiben, können jederzeit auf die neue Version upgraden. Im Rahmen von neuen Projekten kommt die neue Lösung ab sofort zum Einsatz.

Für all jene, welche selber einen **[Cluster mit ArchivistaVM aufbauen wollen,](https://archivista.ch/de/media/avvm2/archivistavm-linuxday2011.pdf) [finden im Skript eine Anleitung](https://archivista.ch/de/media/avvm2/archivistavm-linuxday2011.pdf)** dazu. Und auch dies sei an dieser Stelle verraten, die Lösung arbeitet bereits mit **ArchivistaVM Budget-Servern (Modell 2011).** Selbstverständlich lässt sich die Lösung auch mit der **SwissRocket-Modellserie** betreiben.